# **NetStock 1.10**

## **Basics**

<u>Overview</u> Copyright/License Agreement/Warranty Registration Information **Support and Questions** Requirements/Installation

# **Usage**

File Menu Settings Menu Help Menu

## **Financial Web Sites**

Used by NetStock Others

## **NetStock Overview**

NetStock is a simple little stock and mutual fund internet quote retrieval program with export functionality for Quicken users. The wish list for additional changes is steadily growing, and Im trying hard to add these changes as quickly as possible (thanks to all for making suggestions).

NetStock is FREE, but is intended to act as part of my personal resume. I am always interested in additional contract programming and may be reached at:

**Henrik Bruun 13102 Rivergate Lane Jacksonville, Florida 32223 904-292-4770 henrik@jaxnet.com**

### **Change History:**

Version 1.10 (4/13/96):

Added SECAPL source (thanks Archie). Corrected size of preferences dialog (thanks Norman). Corrected close while maximized problem (thanks Robert). Added append to export file option (thanks Robert…). Corrected refresh of deleted stocks in main list (thanks Olivier).

Version 1.09 (4/7/96):

Added automated registration dialog. Corrected minimize/restore redraw problem (thanks Serg). Corrected close while minimized problem (thanks jmon). Added simple portfolio value calculation (thanks Steve/Michael/Lawrence…).

Version 1.08 (3/26/96):

Added Async/sync DNS lookup setting (thanks Bill/Tony). Modified CNNfn addressing method (thanks Ed/Phil). Quicken export now includes index numbers (thanks David). Network connection released when idle (thanks Manuel). Corrected incorrect display of date/time information (thanks Bill). Select previously edited stock in stocks dialog, saves backspacing (thanks Wyman). Immediate update of stocks list after modifying stocks dialog. Corrected registration dialog problem.

Version 1.07 (3/17/96):

Added multiple source support (thanks John). Corrected NetStock problems on PCs with no math co-processor (thanks Jim). Added Ex-dividend date and dividend numbers (thanks Paul). Brightened indicator lights (thanks Chari). Corrected similar ticker symbol bug (thanks Sam). Improve proxy support part 2 (thanks Foster). Corrected date display (thanks Dave). Full file export (thanks Al).

Version 1.05 (3/9/96):

Added volume, 52 week high/low and PE Ratio numbers (thanks Pai). Added column selection support (thanks Jay, Julie). Changed maximum network timeout setting (thanks Don). Included ctl3d.dll in zip file (thanks Anders). Partially working proxy support (thanks Foster, Doug, Suresh).

Version 1.03 (3/3/96):

Added Canadian stock query capability (thanks Rene & Cap). Added copy to clipboard capability (thanks Pai). Added query now menu selection (thanks Ed). Added query once setting, thru preferences dialog. Minor cosmetic changes. Removed flashing site notices (thanks Jon).

Version 1.02 (2/25/96):

Column headers and graphical movement indicators. Quicken export fix (thanks Dawn). High/Low warnings are now functional.

Version 1.01 (2/19/96):

Change to handle source presentation change.

Version 1.00 (2/16/96):

Hello world!

NetStock is distributed as Freeware. This means that users are encouraged, subject to restrictions described in the License Agreement, to share copies of this program with friends, associates and bulletin boards.

## **Copyright/License/Warranty**

### **NetStock version 1.10 Copyright (C) 1996 SplitCycle Computing. All Rights Reserved**

parts: (C) 1988-1994 Microsoft Corporation. All rights reserved. (C) 1995 Watcom, Inc. All rights reserved.

### **License Agreement**

You should carefully read the following terms and conditions before using this software.

### Freeware Version

You are hereby licensed to: use the Freeware Version of the software for an evaluation period of your choice; make as many copies of the Freeware version of this software and documentation as you wish; give exact copies of the original Freeware version to anyone; and distribute the Freeware version of the software and documentation in its unmodified form via electronic means. There is no charge for any of the above.

### Evaluation and Registration

This license allows you to use this software for evaluation purposes without charge. If you continue to use this software after the evaluation period a program registration is required.    There is no cost to register, and when your registration is received you will be sent a registration key to convert your current copy to a registered version. The registration key will be send by electronic mail.

Governing Law

This agreement shall be governed by the laws of the State of Florida.

### **Disclaimer of Warranty**

THIS SOFTWARE AND THE ACCOMPANYING FILES ARE SOLD "AS IS" AND WITHOUT WARRANTIES AS TO PERFORMANCE OF MERCHANTABILITY OR ANY OTHER WARRANTIES WHETHER EXPRESSED OR IMPLIED. Because of the various hardware and software environments into which NetStock may be put, NO WARRANTY OF FITNESS FOR A PARTICULAR PURPOSE IS OFFERED.

Good data processing procedure dictates that any program be thoroughly tested with noncritical data before relying on it. The user must assume the entire risk of using the program.

## **NetStock Registration Form**

**Please use the Register Now button on the initial Agree dialog, and**  your copy will be registered immediately. Registering using this **form may take several days.**

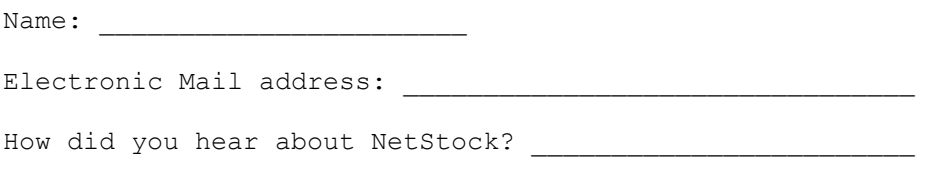

Comments/Suggestions:

**send this information to henrik@jaxnet.com, and you will get your registration key in return.**

## **Support and Questions**

Technical support is available at no charge to all users:

E-Mail: Internet: henrik@jaxnet.com CompuServe: 73501,1261

When reporting problems with NetStock, please include the following information:

- 1. Can the problem be recreated? If so, how?
- 2. What operating environment did this occur in? Please specify version.
- 3. What type of winsock software are you using? Please specify vendor/version.
- 4. If an error message was displayed, please include the text of the message.

Suggestions for enhancements and reporting of bugs is welcome from all users.

Thank you!

## **Requirements and Installation**

## **Requirements:**

Internet network access either dialup or direct connection. Windows 3.1 (or above).

## **Quick installation notes:**

- 1. Create a directory for the NetStock files on your hard drive. (C:\NETSTOCK will be used in these notes)
- 2. Copy all the files found in the ZIP file into C:\NETSTOCK directory
- 3. Add the program icon to the program group of you choice:
	- \* Using Program Manager
	- \* Select File Menu
	- \* Select New
	- \* Select Program Item
	- \* Program Description:    "NetStock 1.10"
	- \* Command Line: "C:\NETSTOCK\NETSTOCK.EXE"
	- \* Working Directory: "C:\NETSTOCK
- 4. The CTL3D.DLL file should be copied to the \windows\system directory, if it doesn't already exist there.

## **File Menu**

## **Update Now**

Causes program to cycle through all the ticker symbols, retrieving the latest numbers for each.

### **Quicken Export**

Generates a Quicken compatible import file. To import into Quicken: Open the portfolio view in Quicken, then select import prices from the file menu and enter the location of the previously NetStock exported file.

### **Full Export**

Generates a tab delimited file with data from all currently displayed columns.

### **Exit**

Exits the program

## **Settings Menu**

### **The Settings menu includes commands that enable you to modify the look or behavior of NetStock.**

### **Stock Selection**

**Ticker symbol** - These are the symbols that quotes are retrieved by. Symbol searches can be done at the following sites:

http://quotes.galt.com/cgi-bin/stockclnt http://www.pcquote.com/cgi-bin/namelook.exe?CGI\_BIN=ON http://networth.galt.com/www/home/mutual/mfmm.html http://www.secapl.com/secapl/quoteserver/ticks.html

**Exchange** - Currently the US and Canadian exchanges are supported using a dropdown selection list.

**Warn below** - Entering a price in the warn below field, causes a yellow indicator to be display when the price drops below the specified amount.

**Warn above** - Entering a price in the warn above field, causes a yellow indicator to be display when the price rises above the specified amount.

### **Data Settings**

**Market indexes** - Allows selection of major market indicators to be included in list of quotes.

**Quote Source** - These are the available sources currently supported by NetStock for retrieval of quote information. This list is to be expanded in future releases. Changes to this field become active next time NetStock is started.

**Append Export File** - Allows quote exports to be appended to a single file, creating a history of quotes over time.

**Columns** - These are the available items of information available for display in the main list of NetStock.

#### **Network Settings**

**Update frequency** - Determines whether the program should continually loop through the list of entered symbols retrieving prices and what that interval should be in seconds.

**Network timeout** - Specifies the amount of time in seconds to wait before causing a particular quote query to cancel. The default setting is probably fine for most connections.

**Asynchronous DNS lookup** - DNS is used to translate network names into network addresses. This setting should generally be left enabled to allow for smooth multitasking in the windows environment, but may cause NetStock not to function properly with some winsock implementations.

**Proxy Server** - Proxies are only used if accessing the Internet from within a companys internal network (its a way for companies to protect themselves from the dangers of the outside world). The average user should leave the proxy field empty. Proxy changes become active next time NetStock is started.

# **Help Menu**

The Help Menu is used to access the Windows help system for information about NetStock or instructions on general Help System usage.

## **Financial Sites Used**

**The sites used as sources for the quotes contain lots of additional information and warrant a visit!!!**

www.cnnfn.com CNN www.pcquote.com PCQuote<br>quotes.galt.com NetWorth quotes.galt.com NetWorth www.secapl.com SECAPL

## **Financial Sites Other**

Send me an Email with suggested sites to add to this list, and I will include them in the next release.